Für Promotionsinteressent\*innen und Doktorand\*innen des Lehrstuhls für Öffentliches Recht, juristische Rhetorik und Rechtsphilosophie der FernUniversität in Hagen

# **Doktorandeninformationen**

Sehr geehrte Interessentin, sehr geehrter Interessent,

Sie beabsichtigen, sich um eine Promotionsgelegenheit am Lehrstuhl für Öffentliches Recht, juristische Rhetorik und Rechtsphilosophie der FernUniversität in Hagen zu bewerben. Zur Vermeidung unnötiger Rückfragen sind im Folgenden die sachlichen Voraussetzungen für die Annahme als Doktorand aufgeführt. Beachten Sie bitte vor allem die in der Promotionsordnung der Rechtswissenschaftlichen Fakultät genannten Bedingungen für die Zulassung zur Doktorprüfung; von einigen kann gar nicht, von anderen nur in ganz seltenen Ausnahmefällen Befreiung erteilt werden.

Die folgenden Seiten enthalten wichtige sachliche und prozedurale Hinweise für Ihr potenzielles Promotionsvorhaben und für Ihre Dissertation.

Das Promotionsverhältnis beginnt, wenn die Promotionsvereinbarung von beiden Seiten unterschrieben worden ist.

Wenn Sie trotz aufmerksamer Lektüre der Seiten noch Fragen haben, wenden Sie sich bitte an das Sekretariat (Tel.- 02331 987 2878) oder an die Lehrstuhlinhaberin:

**Prof. Dr. Katharina Gräfin von Schlieffen** (Katharina.vonSchlieffen@fernuni-hagen.de) 02331/987-2878 oder -4259)

# **Inhalt**

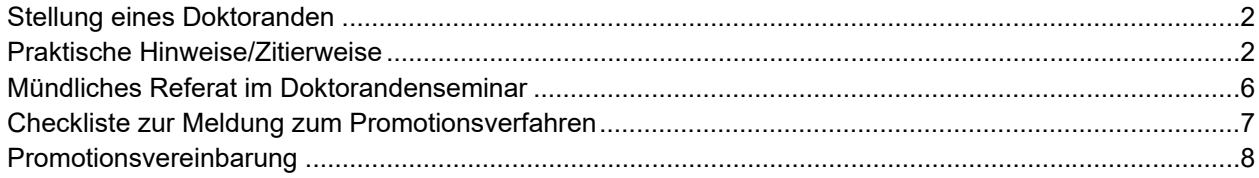

## **Stellung eines Doktoranden**

- 1. Es gelten die Vorschriften der Promotionsordnung der Rechtswissenschaftlichen Fakultät der FernUniversität in Hagen in der jeweils gültigen Fassung. Grundsätzliche Voraussetzung der Promotion ist danach vor allem ein sog. gehobenes Prädikat in der Ersten juristischen Prüfung (EJP) oder dem 2. Juristischen Staatsexamen.
- 2. Das Dissertationsthema wird im Einvernehmen mit der Lehrstuhlinhaberin festgelegt.
- 3. Die Doktoranden verpflichten sich, regelmäßig an den Doktorandenseminaren teilzunehmen und dort über ihr Dissertationsthema und über den Fortgang ihrer Arbeit zu berichten.
- 4. Jede/r Doktorand\*in soll mindestens einmal ein ausführliches Referat über sein Thema halten.
- 5. Die Doktorand\*innen nehmen zur Kenntnis und erkennen an, dass bei wiederholter Nichtteilnahme an einem Doktorandenseminar die Doktorandenstellung erlischt und das Dissertationsthema anderweitig vergeben wird.
- 6. Die Dissertation wird nach Fertigstellung und vor der offiziellen Einreichung bei der Fakultät vom Betreuer oder von der Betreuerin in sachlicher und stilistischer Hinsicht durchgesehen. Die Doktorand\*innen erklären sich mit dieser Durchsicht einverstanden, auf die sie zugleich einen Anspruch haben.
- 7. Die Dissertation muss nach Einreichung vom Promotionsausschuss angenommen werden.

### **Praktische Hinweise/Zitierweise**

Wie jede wissenschaftliche Abhandlung beginnt Ihre Dissertation mit einem Kapitel, das den Leser über die Themenstellung, den Forschungsstand und den Gang der Darstellung informiert. Falls erforderlich, benennen Sie hier auch die verwendeten Methoden und Bedingungen der Arbeit. Der Umfang dieses Kapitels richtet sich nach der Komplexität der Materie und der Menge des zu bewältigenden Stoffs. Da das Kapitel nur der Legitimation der Fragestellung und der Orientierung des Lesers dienen soll, sind allzu detaillierte Ausführungen, die eine inhaltliche Vorwegnahme der späteren Ausführungen bedeuten, zu vermeiden.

Die **Gliederung** der Arbeit sollten Sie unbedingt mit Unterstützung der Formatierungsmöglichkeiten von Word (dort die Überschriftsebenen) vornehmen, was Ihnen ermöglicht, in jeder Werkphase ein automatisches Inhaltsverzeichnis mit aktueller Seitenzahlangabe zu erstellen. Vermeiden Sie Untergliederungen jenseits der sechsten Ebene. Verzichten Sie auf eine dezimale Gliederungstechnik und verwenden Sie stattdessen die alphanumerische Variante.

Für ein zügiges Verfassen einer Dissertation ist es unbedingt erforderlich, frühzeitig ein **Gliederungskonzept** zu entwerfen, das dann im Laufe der Zeit verfeinert wird. Ab einem bestimmten Zeitpunkt sollte die Gliederung beibehalten werden. Weiterhin sollte die ungefähre Seitenzahl der einzelnen Gliederungssegmente angegeben werden. So lässt sich während der gesamten Ausarbeitung eine ausgewogene Gewichtsverteilung ansteuern.

Sinnvoll ist es, einen **Arbeits- und Zeitplan** zu erstellen. Dabei sollte man den voraussichtlichen Aufwand realistisch ansetzen und berücksichtigen, dass die "möglichen" Zeiträume für eine Doktorarbeit meist nicht mit den "wahrscheinlichen" übereinstimmen. Der Plan sollte während der gesamten Erstellungszeit an den Ist-Zustand angepasst werden. Entscheidend ist, dass man ihn in seiner aktuellen Fassung beachtet. So wird zum Beispiel der Gefahr vorgebeugt, dass man sich in der Recherche verliert oder zu lange an

einzelnen Kapiteln schreibt, um dann unter dem finalen Zeitdruck den Rest nur noch oberflächlich zu bearbeiten.

**Literatur** (Aufsätze, Monographien, Kommentare) sollten Sie gleich bei der ersten Benutzung korrekt und vollständig in eine besondere **Literaturkartei** bzw. -datei aufnehmen. Ersparen Sie sich die Erfahrung, nach Abschluss Ihrer Arbeit noch tagelang nach fehlenden Titeln suchen oder unvollständig notierte Titel vervollständigen zu müssen. Entsprechendes gilt für Abkürzungen. Legen Sie von Anfang an ein **Abkürzungsverzeichnis** und ggf. ein Abbildungsverzeichnis an.

**Literaturbelege** in den Fußnoten sollten Sie möglichst sogleich vollständig formulieren. Während der ersten Niederschrift ist man häufig überzeugt, dass man die Textpassage, den Gedankengang des Autors oder das Werk nie vergessen wird, während man bei der Überprüfung feststellt, dass das Zitat gar nicht von diesem Autor stammt oder dass es – im vielleicht entscheidenden Punkt – von der erinnerten Fassung abweicht.

Glauben Sie, einen **Gedanken** – meistens im Zusammenspiel von Lektüre und eigenem Nachdenken – entwickelt zu haben, so versuchen Sie möglichst bald, ihn **schriftlich zu formulieren**. Häufig stellt sich erst bei dieser Gelegenheit heraus, dass die Überlegung eine Lücke aufweist, unbedachte Voraussetzungen unterstellt oder an einem Kurz- oder Trugschluss krankt. Umgekehrt kann durch schriftliche Formulierung – lautes Sprechen erfüllt dieselbe Funktion – ein noch unfertiger Gedanke reifen. Abschnitte, die wenig Abhängigkeit von der übrigen Darstellung aufweisen und sich daher isoliert behandeln lassen, wie etwa ein historischer Teil, sollte man frühzeitig ausformulieren. Jeder Teil, den Sie zu Papier gebracht haben, bewirkt einen gewaltigen Motivationsschub.

Falls Sie also einmal an einer schwierigen Stelle nicht weiterkommen oder meinen, an einer Schreibblockade zu leiden – arbeiten Sie einfach an einem Teil, der Sie weniger fordert und Ihnen aus der Feder fließt. So geht keine wertvolle Zeit verloren. Häufig kann aus der Beschreibung von bloßen Hintergründen, Besonderheiten oder Beispielen plötzlich auch Klarheit, und damit Inspiration für den schwierigeren Teil kommen.

**Querverweise** auf Fußnoten oder Seiten, nach oben (nur notfalls nach unten), werden am besten mit der dynamischen Querverweisfunktion von Word angelegt. Während bei einem statischen Verweis immer das Risiko besteht, dass sich im Lauf der weiteren Textbearbeitung, etwa bei Einfügungen, die Nummer der bezeichneten Seite oder Fußnote verschiebt, vollzieht der dynamische Verweis die Textänderung automatisch mit. So können Sie nach Belieben Fußnoten einfügen oder entfernen, ohne dass Sie die gesamte Nummerierung manuell anpassen müssen.

Falls Sie nur statische Querverweise setzen können, müssen Sie spätere Veränderungen mit Sorgfalt manuell bearbeiten und sollten sich daher möglichst auf die unveränderlichen Referenzpunkte, die (tiefsten) Gliederungseinheiten, beschränken.

Der Umgang mit **wörtlichen Zitaten** ist ein schwieriges Kapitel. Grundsätzlich gilt, dass Formulierungen, die sich schlecht in indirekte Rede umsetzen lassen, weil eine Verfälschung des Sinnes zu befürchten ist, wörtlich zitiert werden sollten. Besonders aussagekräftige Formulierungen, die gerade durch ihre Diktion wirken, sollten ebenfalls wörtlich zitiert werden. Bei rechtshistorischen Dissertationen, die zum Teil mit schwer greifbarem Quellenmaterial arbeiten, ist es auch angebracht, die Rechtsvorschriften zu zitieren. Ggf. sind längere Auszüge aus Archivalien in die Fußnoten oder einen Anhang zu verbannen. Zitate sollten nicht für sich stehen, sondern bedürfen der erläuternden Einbindung. Zu viele Zitate stören den Lesefluss.

Die ersten Seiten der Doktorschrift, vom Deckblatt bis zum Vorwort, erscheinen ohne oder mit römischen **Seitenzahlen**. Anhänge können unter neuer Seitenzählung angelegt werden.

### **Zitierweisen**

Im Interesse einheitlicher Handhabung sollten folgende Zitierweisen befolgt werden:

#### **1) Grundsätzliches**

Die erste Erwähnung eines Werks ist als Vollzitat darzustellen, jede weitere Erwähnung als Kurzzitat (dann muss im Literaturverzeichnis die Zitierweise gekennzeichnet werden, z. B. für den Bonner Kommentar zum GG: [cit. BoK-Bearbeiter, §, Rn.]) oder als dynamischer Verweis auf das Vollzitat (*Viehweg*, Fn. 9, S. 45). Zum Anfang der Fußnote wird ein Großbuchstabe verwendet; jede Fußnote schließt mit einem Punkt. Befindet sich dort bereits ein Punkt, wird der zweite getilgt (Z. B. *Ballweg*, Fn. 56, S. 17 f.). Das "f." nach einer Seitenangabe steht für die nächste auf die Fundseite folgende Seite (und nur die!); "ff." hingegen drückt die folgenden Seiten (unbestimmter Anzahl) aus. Wird ein Gedanke immer wieder in einem Werk erwähnt, so wird dies durch "passim" ausgedrückt (*Schlieffen*, Sachlichkeit; passim). Hyperlinks sind um das Suffix "zuletzt aufgerufen am tt.mm.jiji" zu ergänzen. Mehrere Einträge in einer Fußnote sind mit Semikola zu trennen. Längere Ausführungen sollten in Fußnoten tunlichst vermieden werden. Mehrere Autoren desselben Werks sind durch einen "/" (ohne voran- oder nachgestelltes Leerzeichen) zu trennen.

#### **2) Aufsätze aus Sammelwerken, v. a. aus Festschriften:**

a) im Literaturverzeichnis:

Verfassername (kursiv) - Komma – Vorname (kursiv) - Komma - Vollständiger Titel (einschließlich Untertitel) des Aufsatzes - Komma - in - Doppelpunkt - Fundstelle (für sie gelten die Grundsätze über Monografien, s. Pkt 3) - S. - erste und letzte (!!) Seite des Aufsatzes - Punkt.

Beispiel: *Majer, Diemut*, Überlegungen zum Begriff "Juristische Zeitgeschichte", in: Stolleis, Michael (Hg.), Juristische Zeitgeschichte – Ein neues Fach?, Baden-Baden 1993, S. 15-22.

#### b) in der Fußnote:

Verfassername (kursiv) - Komma - "a. a. O." (wenn das Werk nicht auf der gleichen Seite auftaucht) oder "ebd." (wenn das Werk aus der Vorfußnote erneut zitiert wird) - Komma - Seitenangabe (mit vorangestelltem "S.") oder ggf. Paragraf oder Kapitel mit Randnummer (Rn./Rz.) - Punkt.

Beispiel: *Majer*, a. a. O., S. 18. *Dies. ebd.*

#### **3) Aufsätze aus Zeitschriften:**

a) im Literaturverzeichnis:

Verfassername (kursiv) - Komma – Vorname (kursiv) - Komma - Vollständiger Titel (einschließlich Untertitel) des Aufsatzes - Komma - in - Doppelpunkt - Abgekürzter Titel der Zeitschrift - Jahrgang (oder Band mit Anfügung des eingeklammerten Jahrgangs) - Komma - erste und letzte Seite des Aufsatzes (mit vorangestelltem "S.")

Beispiel: *Kunze*, *Rolf-Ulrich*: Paul Johann Anselm von Feuerbach und das Strafrechtsverständnis in der DDR, in: ZNR 19 (1997), S. 82-89.

b) in der Fußnote:

Verfassername (kursiv) - Komma - Abgekürzter Zeitschriftentitel - Jahrgang (oder Band, dann anschließend Jahrgang in Klammern hinzufügen) - Komma - relevante Seite(n) des Aufsatzes - Punkt.

Beispiel: *Kunze,* ZNR 1997, S. 85.

#### **4) Monografien:**

a) im Literaturverzeichnis:

Verfassername (kursiv) - Komma – Vorname (kursiv) - Komma - Vollständiger Titel (einschließlich Untertitel) der Monografie - Komma - Auflage (inklusive Zusätzen wie "neu bearbeitete" etc.) - Komma - Erscheinungsort - Punkt.

Beispiel: *Kaufmann, Arthur*, Analogie und Natur der Sache, 2. Aufl. Heidelberg 1982.

#### b) in der Fußnote:

Verfassername (kursiv) - Komma - sinntragendes Wort oder Gefüge aus dem Titel – Komma - Seitenangabe (mit vorangestelltem "S.").

Beispiel: *Kaufmann,* Analogie, S. 29 f.

#### **5) Kommentare mit mehreren Bearbeitern:**

a) im Literaturverzeichnis

Begründername 1 (kursiv) - Komma - Begründervorname 1 (kursiv) - / - Begründername 2 (kursiv) - Komma - Begründervorname 2 (kursiv) usw. - Titel des Werks nach Titelblatt - Auflage - Erscheinungsort - Jahr - Punkt.

Beispiel: *Schönke, Adolf/Schröder, Horst***,** Strafgesetzbuch. Kommentar. Begründet von Adolf Schönke, fortgeführt von Horst Schröder, Bearbeitet von Theodor Lenckner, Peter Cramer, Albin Eser und Walter Stree, 23. Auflage, München 1988.

#### b) in der Fußnote:

Name des Bearbeiters/der Bearbeiter (kursiv) - Komma - in - Doppelpunkt - (abgekürzte) Bezeichnung des Kommentars (z. B. Schönke/Schröder (oder Sch/Schr) - Komma - § - Komma - Randnummer (Rn.) - Punkt.

Beispiel: *Hönig*, in: ObFK, § 22, Rn. 94. (Bei Ersterwähnung *Hönig, Dietmar*, in:)

# **Das Doktorandenseminar**

#### **Hinweise für das mündliche Referat im Doktorandenseminar**

In einem Doktorandenseminar trifft sich eine Gruppe von Promovenden, um einander unter Leitung der betreuenden Professorin/des Professors über den Stand ihrer Arbeit und die geplanten Schritte zu berichten. Viele nutzten die Gelegenheit, um ihre Arbeit im Ganzen vorzustellen, anstehende Fragen vorzulegen und Anregungen für die weitere Bearbeitung entgegenzunehmen.

Ziel der Veranstaltung ist es, die Teilnehmenden in ihrer wissenschaftlichen Arbeit zu fördern und beim Verfassen ihrer Schrift zu unterstützen, nicht hingegen, die bislang vorliegenden Leistungen zu bewerten. Insofern gibt es keinen Teilnehmer, der nicht diesen akademischen Freiraum schätzt und dankbar ist, anlässlich des Seminars seine bisherige Arbeit zu reflektieren.

Art und Umfang des üblichen Referats richten sich nach dem Bearbeitungsstadium. Wer gerade sein Thema erhalten hat, kann in einigen Minuten erste Gedanken skizzieren und seine Gliederung vorstellen. Vor Beginn der Schreibphase ist eine umfassende Darstellung angebracht, die aber zwanzig Minuten nicht übersteigen sollte. Im Lauf der Niederschrift kann wieder kürzer über einzelne Abschnitte referiert werden ("Werkstattbericht").

Betrachten Sie Ihren Vortrag als einmalige Gelegenheit, Ihrer bisherigen Arbeit eine präsentable Gestalt zu geben. Beugen Sie sich dem Zeitdruck und fassen Sie das ganze Stückwerk zusammen. Finden Sie den roten Faden. Versetzen Sie sich in Ihre Zuhörer, die vermutlich kaum etwas über Ihren speziellen Forschungsgegenstand wissen.

Wenn es passt, teilen Sie Ihre Gliederung als Handout aus und nutzen Sie Medien zur Visualisierung, aber versuchen Sie auf jeden Fall, frei zu sprechen. Wichtig ist nicht die Professionalität und Makellosigkeit Ihres Vortrags, sondern eine prägnante und nachvollziehbare Darstellung. Die Werkzeuge eines Juristen sind diszipliniertes Denken und die Fähigkeit, Inhalte geordnet vorzutragen.

Zur Vorbereitung des Vortrags beachten Sie die folgenden allgemeinen Tipps:

- Anstelle eines ausformulierten Skripts ist es oft besser, Stichpunkte, Kurzzitate und Gedankengänge auf nummerierte Karteikarten zu schreiben.
- Probieren Sie das Referat zu Hause aus: Tragen Sie es sich selbst oder einem anderen vor. So bekommen Sie ein besseres Gefühl für die Dauer und können überprüfen, was den anderen tatsächlich erreicht.
- Stellen Sie zu Beginn Ihres Referats den Titel und einige wenige einleitende Sätze voran, die Ihr Interesse am Thema erkennen lassen und den Zuhörer neugierig darauf machen, was Sie in Ihrer Arbeit herausgefunden haben oder herauszufinden hoffen. Das geht am besten, indem Sie unmittelbar nach der kurzen Einleitung
- bis zu drei Fragen formulieren, die Sie im Verlauf oder am Ende des Vortrags selbst beantworten oder zur Diskussion stellen. Dies strukturiert Ihren Gedankengang und erhöht die Aufnahmefähigkeit Ihrer Zuhörer.

Trotz des kleinen Rahmens gilt, dass jeder, wirklich jeder, in einer solchen Situation angespannt ist. Halten Sie sich vor Augen, dass zunächst nicht Sie – Ihre Person, Ihr Aussehen oder Ihre Sprechweise – die Zuhörer interessieren, sondern das Thema, das Sie vorstellen. Beruhigend ist auch zu wissen, dass andere Menschen die Aufregung anderer selten registrieren, jedenfalls wenn sie den Sprecher nicht näher kennen. Außerdem hat die Anspannung auch den Vorteil, dass man sich besondere Mühe gibt, man ist aufmerksam und gesammelt.

### **Checkliste zur Meldung zum Promotionsverfahren**

**Checkliste für die Meldung zum Promotionsverfahren**  (zugleich Muster für den Antrag auf Zulassung zur Promotion)

An die Dekanin der Rechtswissenschaftlichen Fakultät **58084 Hagen** 

#### **Antrag auf Zulassung zur Promotion**

Sehr geehrte Frau Dekanin,

hiermit beantrage ich die Zulassung zur Promotion. *Ich beantrage ferner die Befreiung vom Erfordernis eines gehobenen Prädikatsexamens*. Ich füge

folgende Unterlagen bei:

- einen Lebenslauf
- ein Studienbuch
- eine Erklärung über frühere Anträge auf Zulassung zur Promotion
- Zeugnis der Hochschulreife
- Zeugnis über das Bestehen der 1. juristischen Staatsprüfung
- *Zeugnis über das Bestehen der 2. juristischen Staatsprüfung*
- frühere wissenschaftliche Veröffentlichungen in Kopie
- eine Erklärung, dass ich die Dissertation ohne fremde Hilfe erstellt habe
- zwei gebundene Exemplare der von Prof. Dr. betreuten Dissertation mit dem Titel

"...................................."

Mit freundlichen Grüßen

*Anlagen* 

# **Promotionsvereinbarung**

#### **Promotionsvereinbarung**

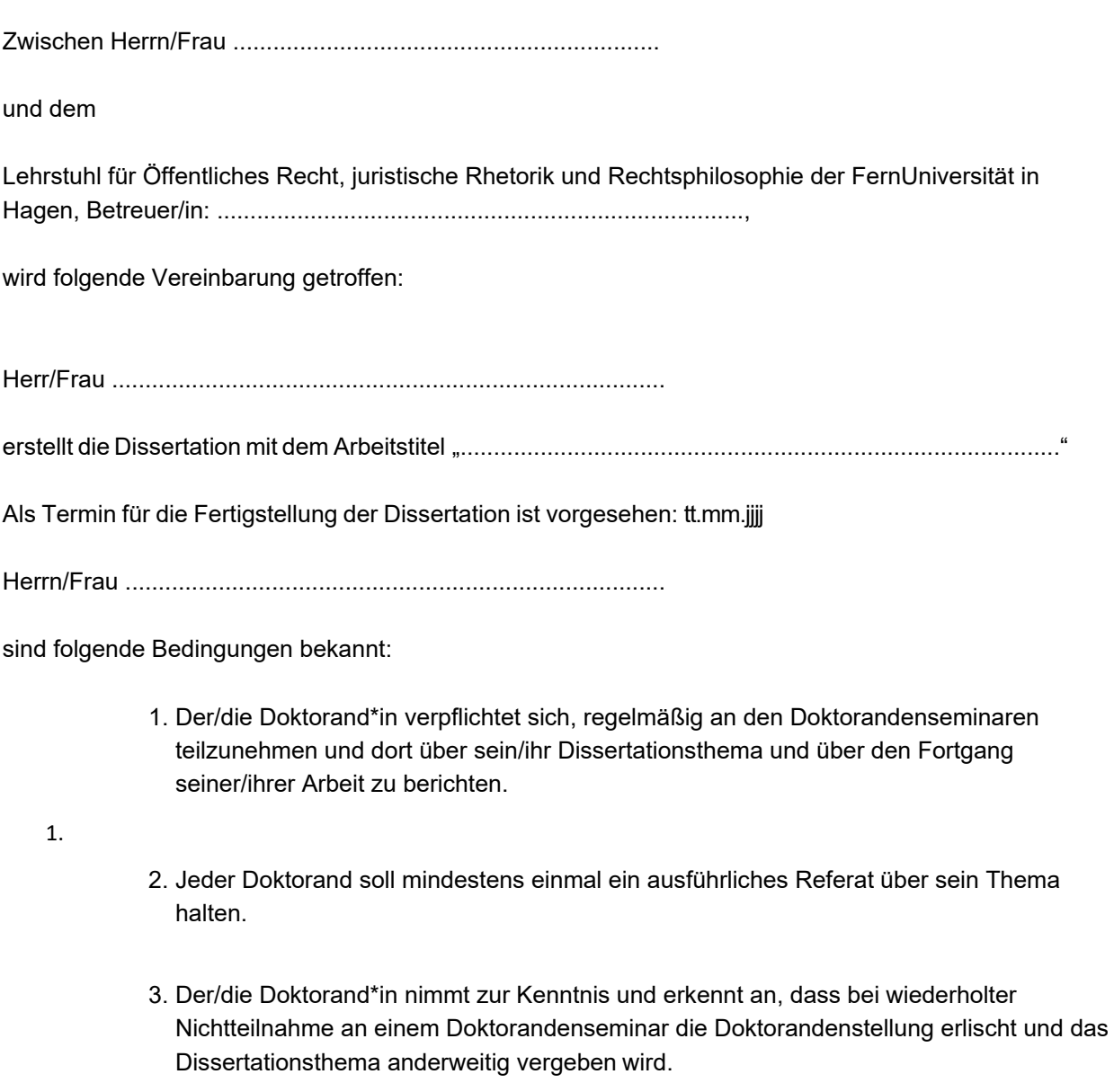

4. Die Dissertation wird nach Fertigstellung und vor der offiziellen Einreichung bei der Fakultät vom Betreuer oder von der Betreuerin in sachlicher und stilistischer Hinsicht durchgesehen. Der/die Doktorand\*in erklären sich mit dieser Durchsicht einverstanden, auf die er/sie zugleich einen Anspruch hat.

ı

, den Hagen, den

(Unterschrift) (Unterschrift)